# **Client-Side Web Development** Class 2.1

# **Today's Topics**

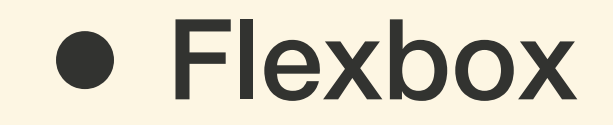

• **Exercise:** Flexbox Froggy

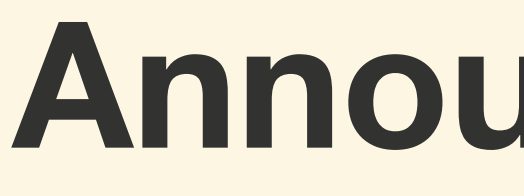

## **Announcements**

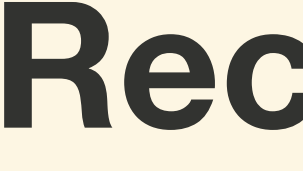

# **Recordings**

# **In-Class Labs**

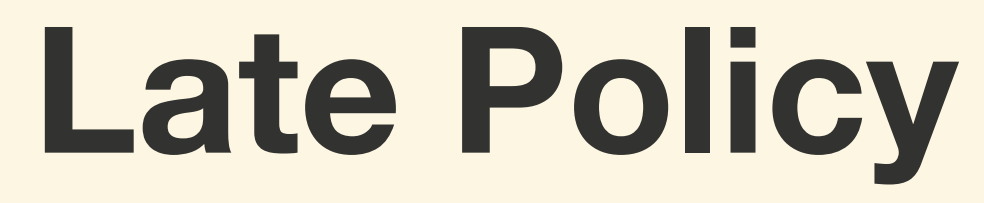

# **PA Schedule**

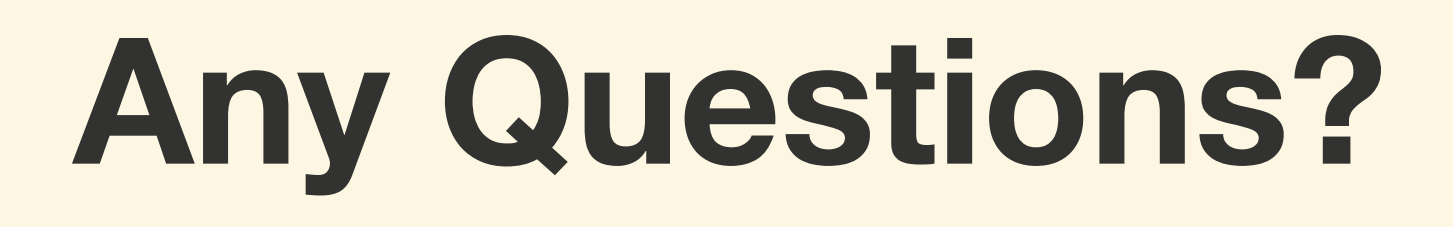

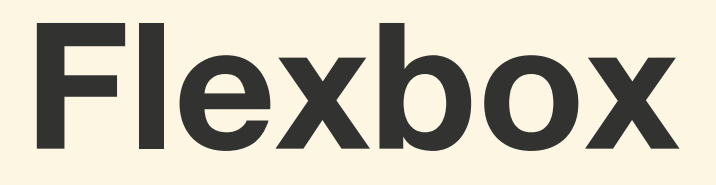

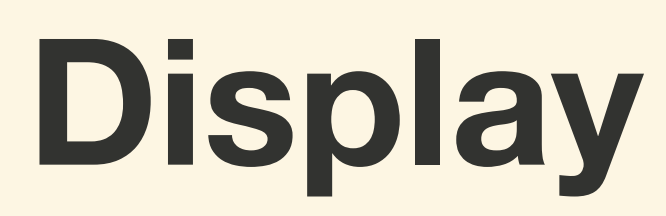

# **The** display **property sets the display type of an element.**

**Display types can be put into two categories:**  *Outer Display Types* **and** *Inner Display Types***.**

**Outer Display Types affect the elements itself and how it is displayed in the flow layout**

# **Outer Display Types**

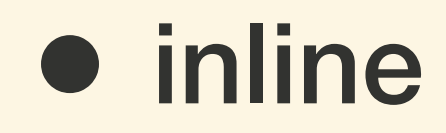

### **•** block

• inline-block

# **Inner Display Types affect how the element's children are displayed**

# **Inner Display Types**

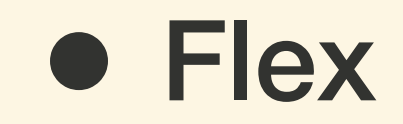

### • Grid

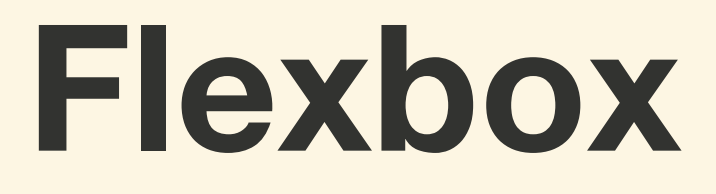

# *Flexbox* **is one-dimension layout model that allows control over space distributed and item alignment**

# **Use the** display: flex **to create a Flexbox container.**

# **A** *Flexbox container* **works with two axes, the main and the cross axis**

**The** flex-direction **property defines which is the main axis**

## **A** *flexbox container* **can control the distribution and alignment of the children**

# **The** justify-content **property is used to set how the children are distributed along the main axis**

**The** align-items **property defines how children are laid along the cross axis**

# **By default, children of a** *flexbox container* **will remain on a single line.**

# **The** flex-wrap **property is used to allow children to wrap.**

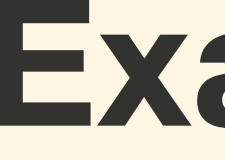

# **Examples**

# **By default, children of a flexbox container are laid out in the source order.**

# **The** order **property controls the order in which children appear in the parent**

# **The** order **property takes an integer as a value, negative numbers are allowed, with the default being** 0

**Elements will be displayed in numerical order based on their** order **value. If elements have the same value source order will be used**

**The** flex-grow **property gives the ability for the child to "grow" to fill the available space.**

# **The** flex-grow **property takes an integer as a value with the default being** 0

**Elements with a higher** flex-grow**, will grow more. Elements with** 2 **will grow twice as much as the elements with** 1**.**

If one of the children has a **flex-grow** value **of** 2**, the child would take up twice as much space as the others**

**The** align-self **property allows a child to override the parent** align-items **property**

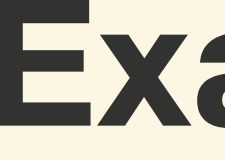

# **Examples**

# **Exercise: Flexbox Froggy**

## **For next class...**

### • **Lab:** Increase Your Flexibility